# PORTFOLIO WEBSITE

## Brief

As part of course assignment for DSL810 - Special Topics in Design, A portfolio website had to be designed and developed.

# The steps include:

- Developing the website using HTML, CSS and JavaScript built on Visual Studio Code.
- Adding the media elements.
- Hosting the website on IIT Delhi's server using WinScp FTP application.

Tile | D:/Assignments/iitD/Jay%20-%20Special%20topics/Website/Project1/index.html

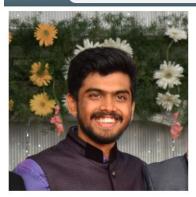

# ANANTHA KASHYAP

### About Me

An Industrial Design student from IIT Delhi with intrest in UI/ UX. I have 3+ years of experience as a Software Developer.

I hobbies include photography, trekking, marathon running, cricket and table tennis.

To start, just a profile photo and basic information was displayed.
Raleway font was used as link from Google fonts.

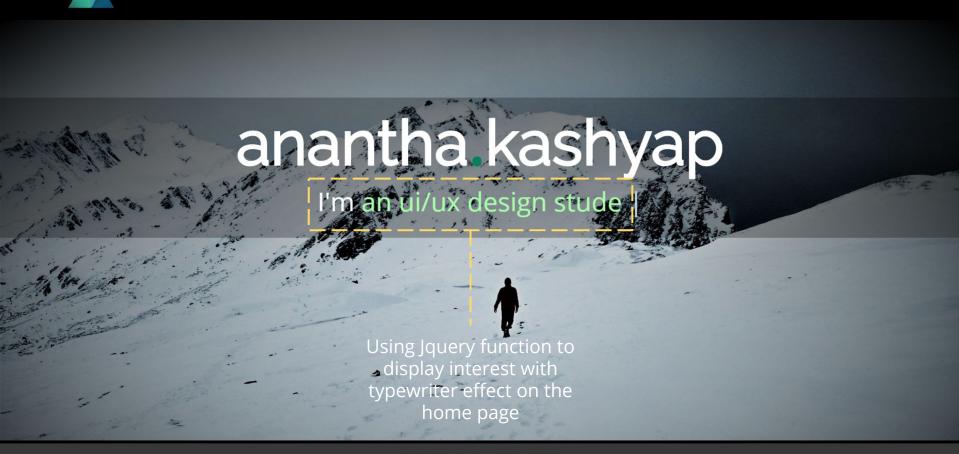

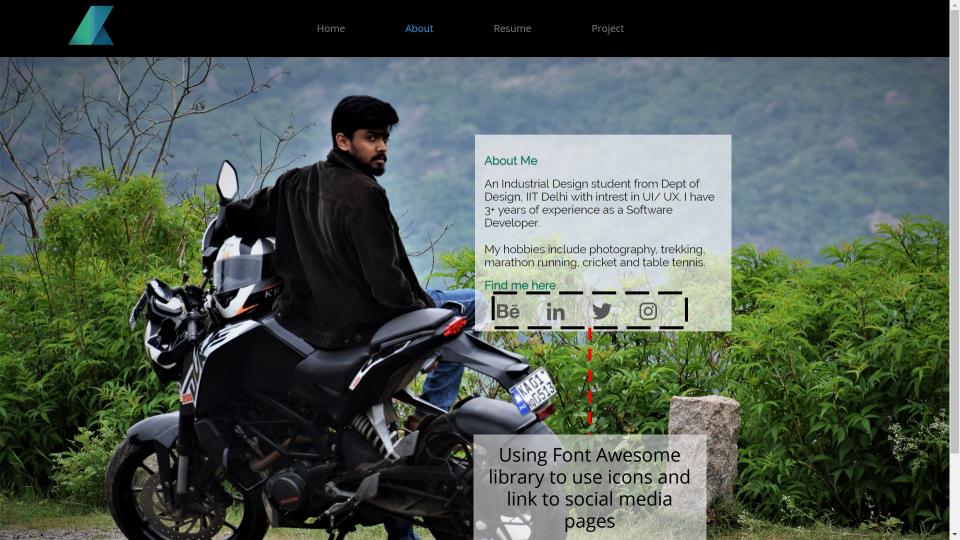

About

Resume

Project

# Anantha Kashyap

ananthamdes18@gmail.com +91-9632915625

### **EDUCATION**

### INDIAN INSTITUTE OF TECHNOLOGY DELHI

Master of Design | 2018-2020

### OXFORD COLLEGE OF ENG, BANGALORE

B.E - Computer Science | 2010 - 2014

### SKILLS

### **DESIGN INTERESTS**

Interaction Design
UX Strategy and Design

### **UX METHODS**

User Interview, Survey, Card Sorting, Personas, User Journey Maps, Information Architecture, Workflow design, Usability Testing

### PRESENTATION

Wireframes, UI/UX Design (Lo-Fi prototype, Hi-Fi prototype). Visual Design

### TOOLS

Adobe Suite(Xd, Ps, Ai), Invision, Figma

### CODING

HTML5, CSS, Javascript, Bootstrap

# avascript, Bootstrap

### WORK EXPERIENCE

### INFOSYS LIMITED, BANGALORE

Senior Systems Engineer | Jul 2015 - Oct 2017

Project: Mondelez Digital Marketing. Enhancement and maintenance of over 200 websites globally using CMS Sitecore, MVC. Net and SOL Server.

Systems Engineer | Dec 2014 - Jul 2015

Project: Dell Financial Services. The project was based on Agile methodology where I worked in team as software developer involved in both front end (ASP.Net) and back end (Oracle 10g)

### INTERNSHIP

### WOLTERS KLUWER, PUNE

UX Design Strategy Intern | May 2019 - Jul 2019

Responsible in designing UX strategy for a company's internal tool. This is one of the largest new revenue pipelines for the CS business and the ClOx team and will have a large impact on the business and team. It is also a likely candidate for year's innovation awards,

### ANAAVARAN TECHNOLOGIES PVT LTD, DELHI

UX Design Strategy and Branding Intern | Nov 2018 - Apr 2019

Responsible for branding for the company which included selection of colors, creation of logo along with business card, letter head, poster, brochure and standee design.

UX Strategy: designing the complete workflow to identify different section for the company's website.

### **PROJECTS**

User Research and UI/UX design for Household Waste Management and Segregation Awareness, Design Project 1

UI/UX design for Expense Management, Microsoft Design task

User Research for Enhancing Women Lifestyle at Haryana village, courseproject, DoD, IITD

# My Projects

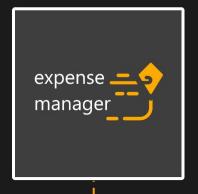

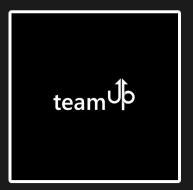

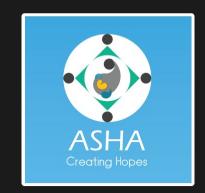

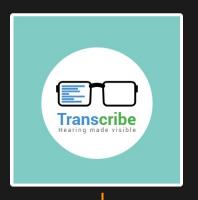

Using javascript Modal library to show the details of each project on clicking each card.

# Compressing Images

# https://compressimage.toolur.com/

1.Upload Images

2.Set the parameters

3.Compress or resize the images

4. View and download the images

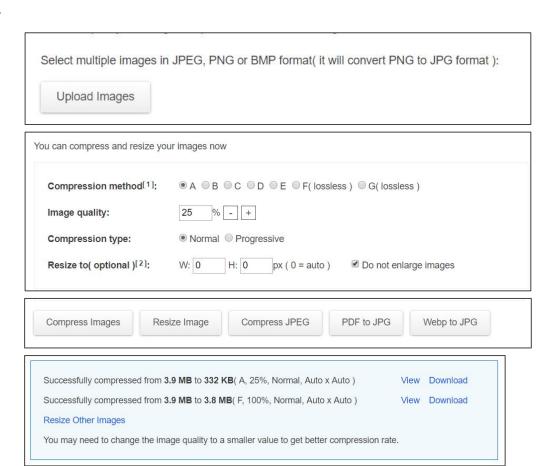

# Hosting

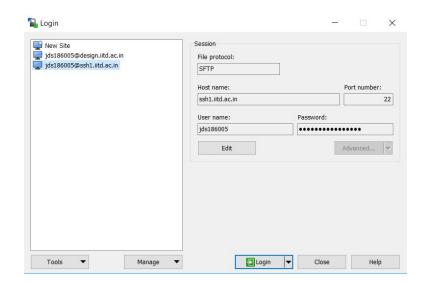

Logging into WinScp file transfer application to upload the website from local machine to IITD server.

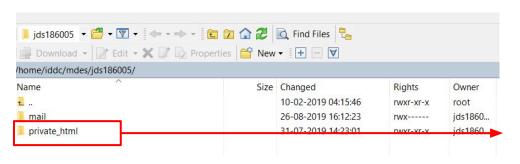

Create "private\_html" folder where the website files will be placed

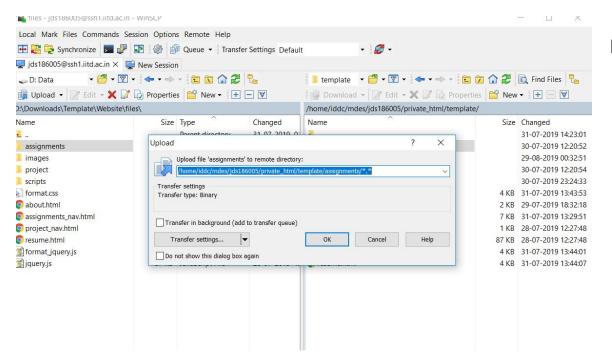

Finally upload the files to the server.

Link to website: <a href="http://privateweb.iitd.ac.in/~ids186005/index.html">http://privateweb.iitd.ac.in/~ids186005/index.html</a>